# ZABBIX<sup>1</sup>24 CONFERENCE

### LATIN AMERICA **JUNE, 07-08, 2024. SÃO PAULO, BRAZIL**

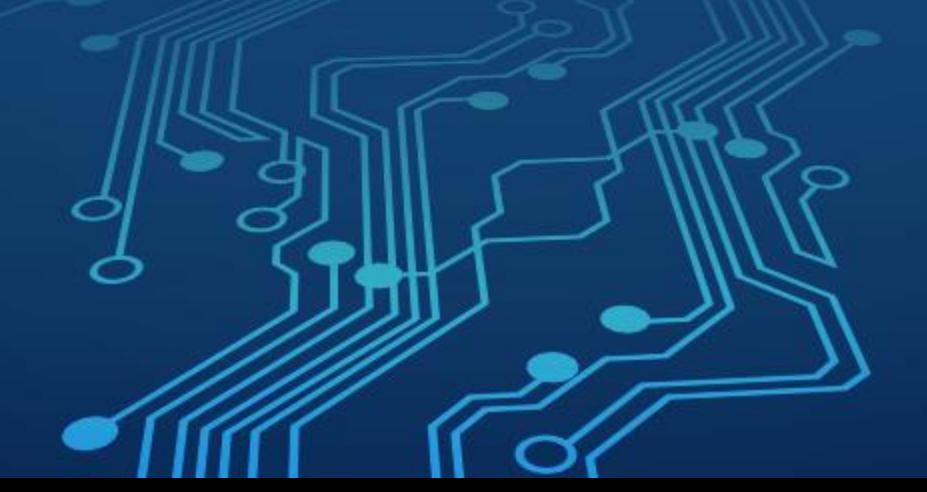

ZABBIX<sup>1</sup>24 **CONFERENCE LATIN AMERICA** 

## Explorando o Count: Novas perspectivas em pré-processamento

ZABBIX<sup>1</sup>24 **CONFERENCE** 

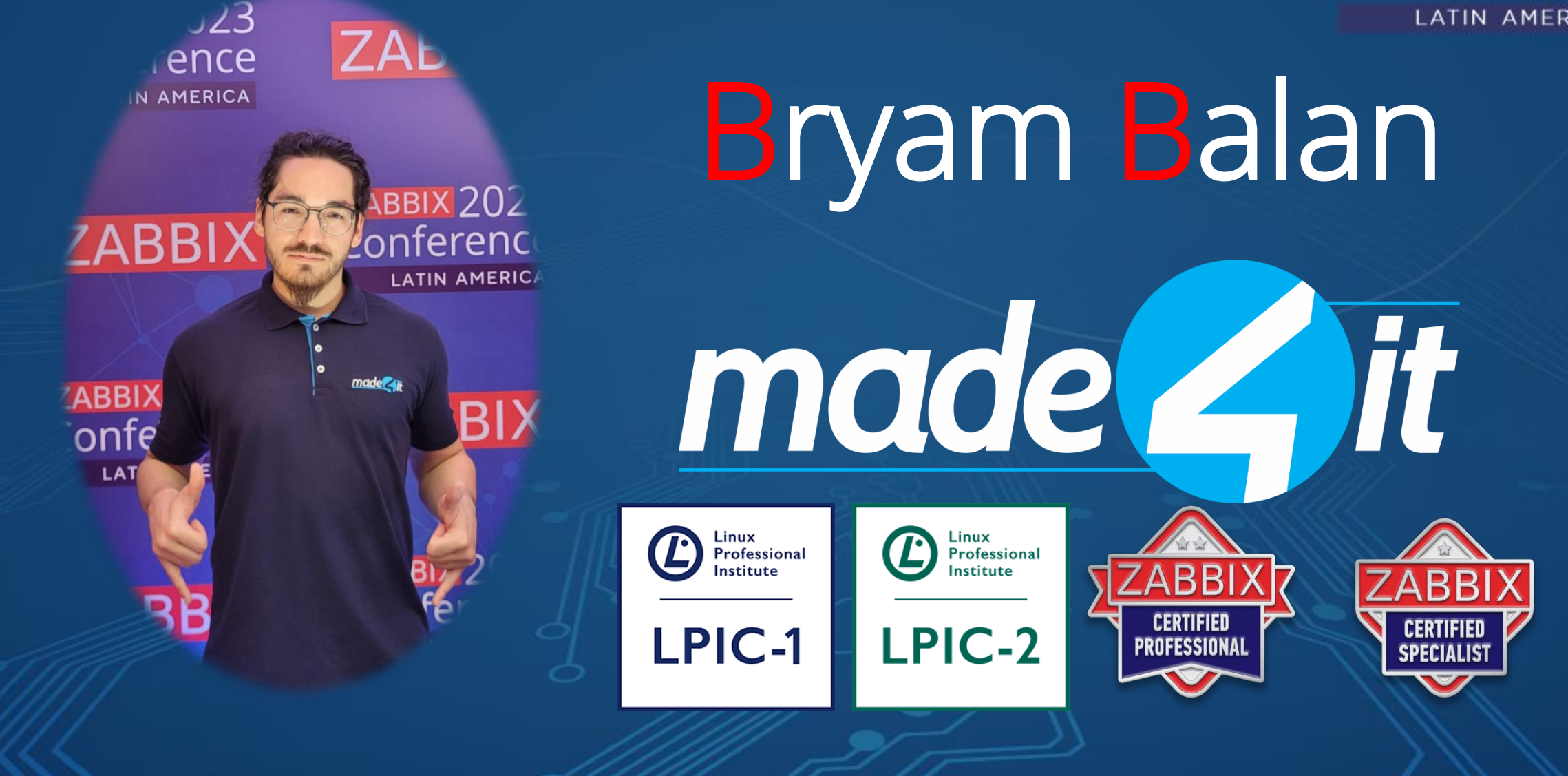

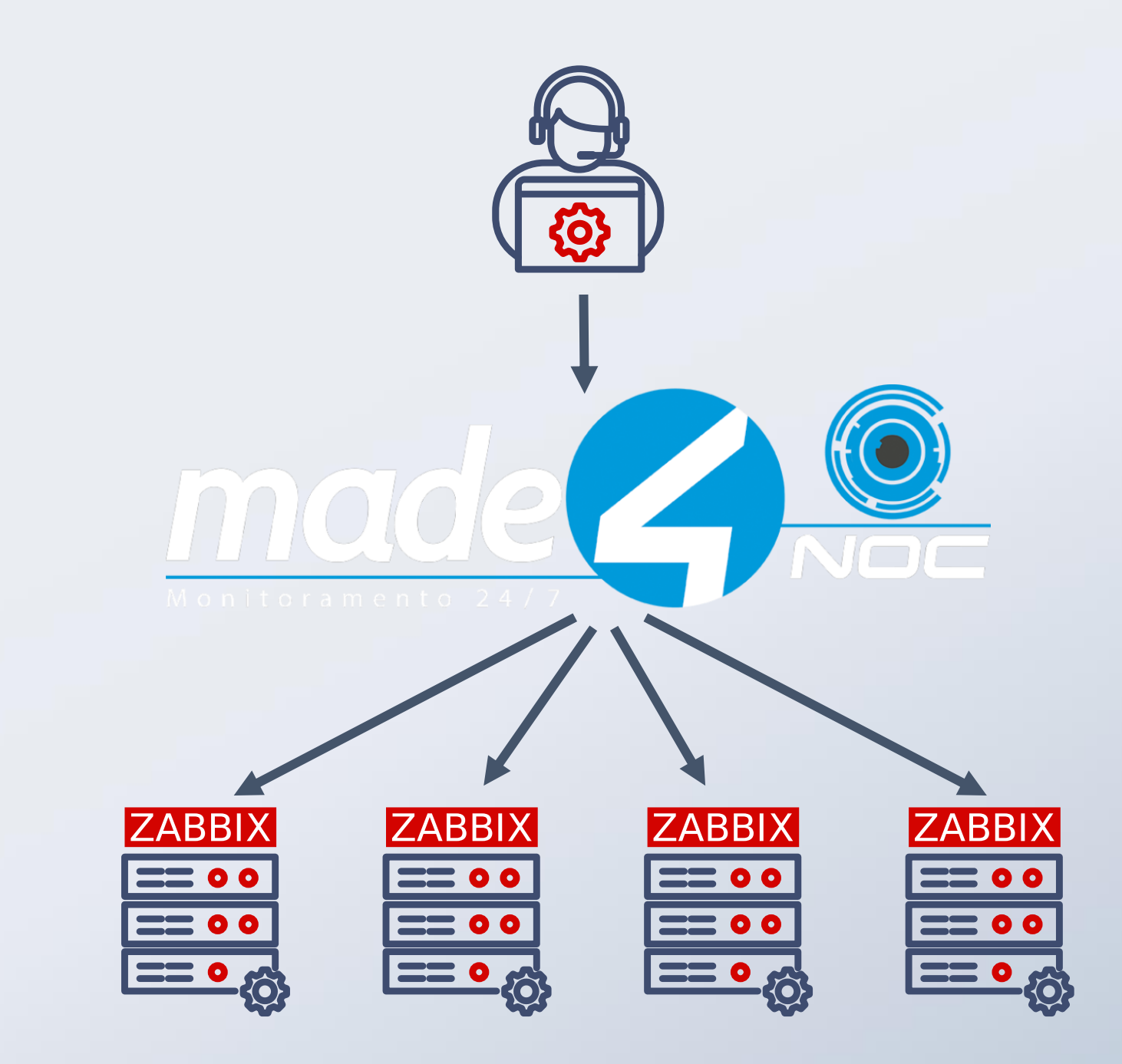

ZABBIX<sup>24</sup>

CONFERENCE

## Como eu desenvolvia os monitoramentos

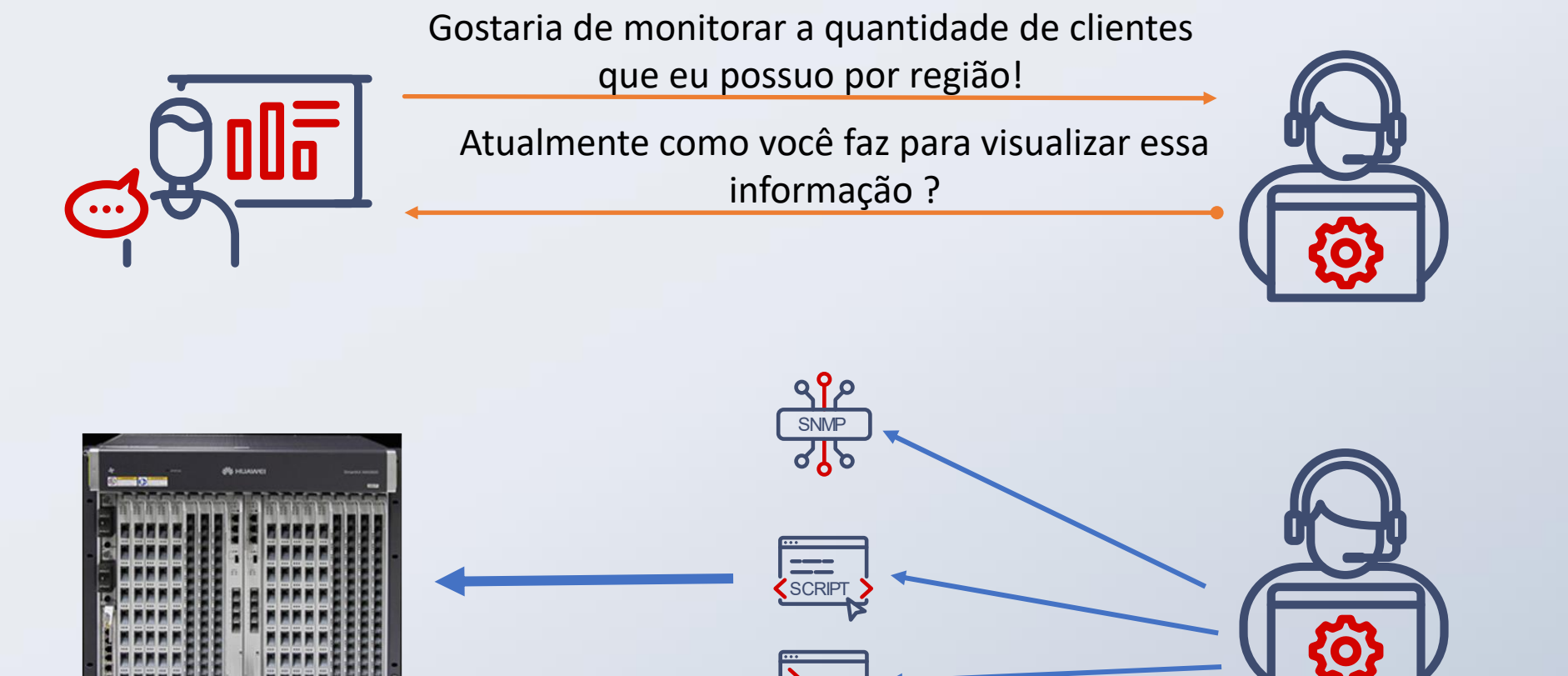

**SSH I TELNE** 

ZABBIX<sup>24</sup> **CONFERENCE** 

## Como eu desenvolvia os monitoramentos

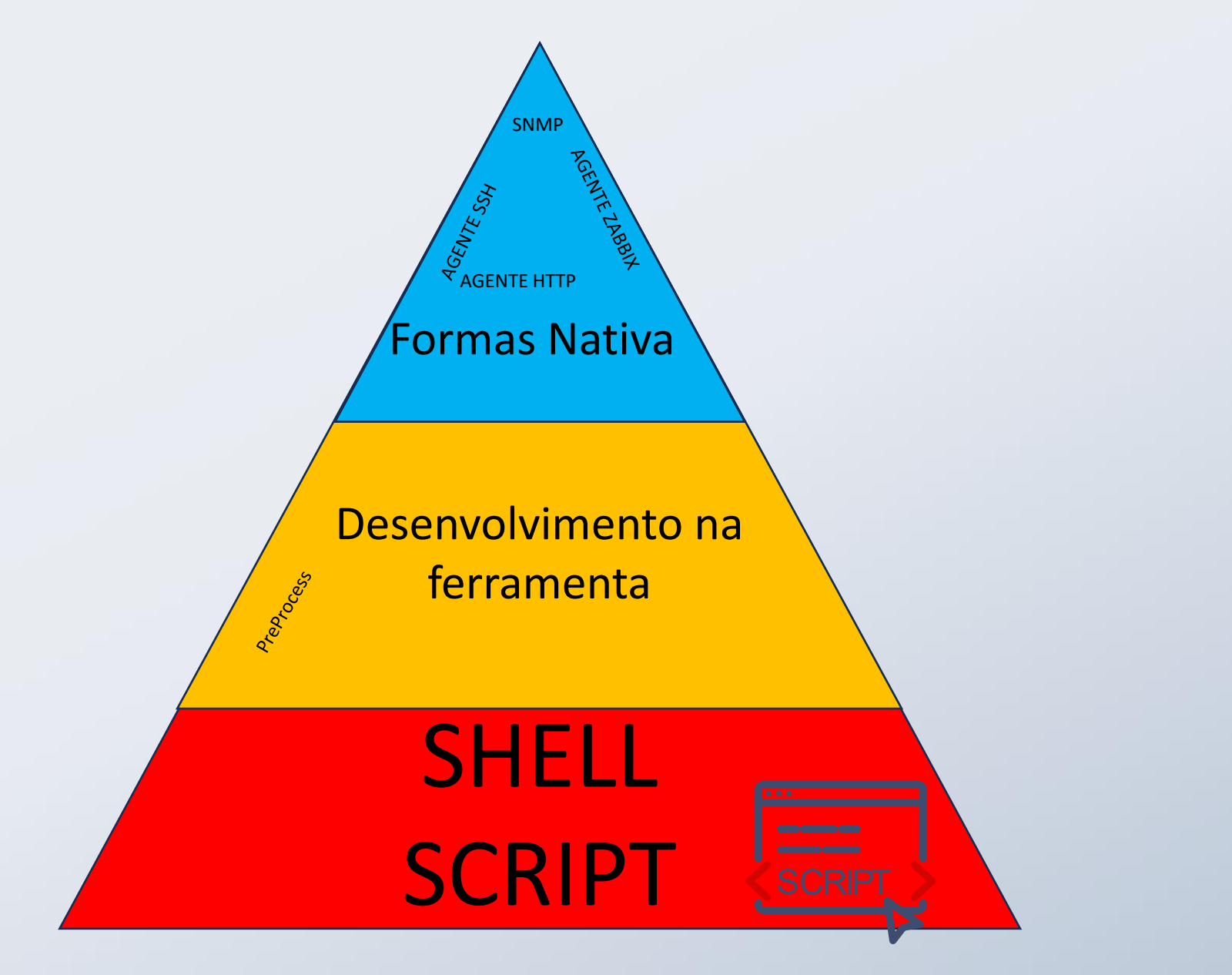

ZABBIX<sup>24</sup> **CONFERENCE** 

## Requisição do Cliente

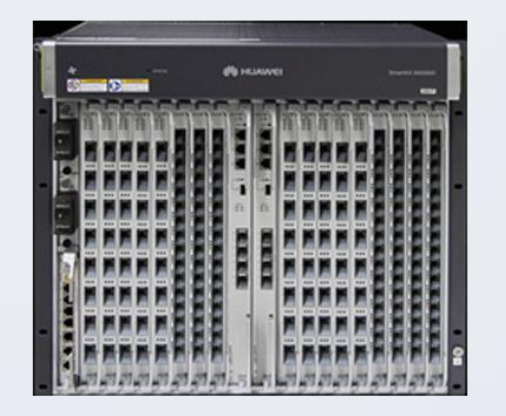

ZABBIX<sup>24</sup>

**CONFERENCE** 

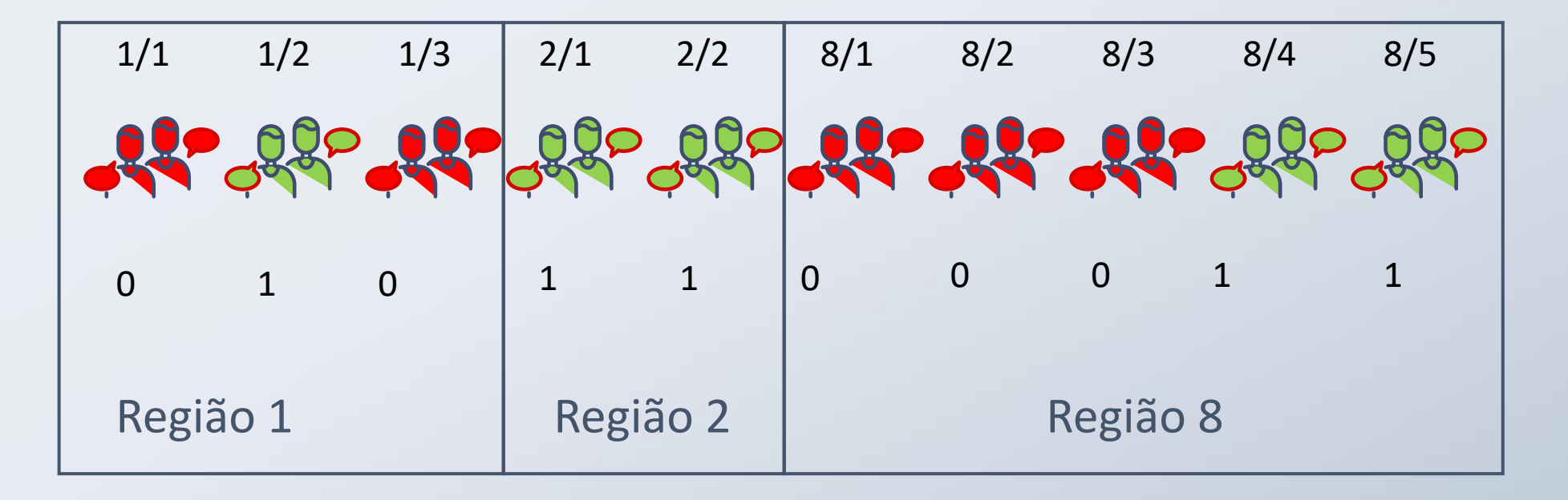

## Requisição do Cliente

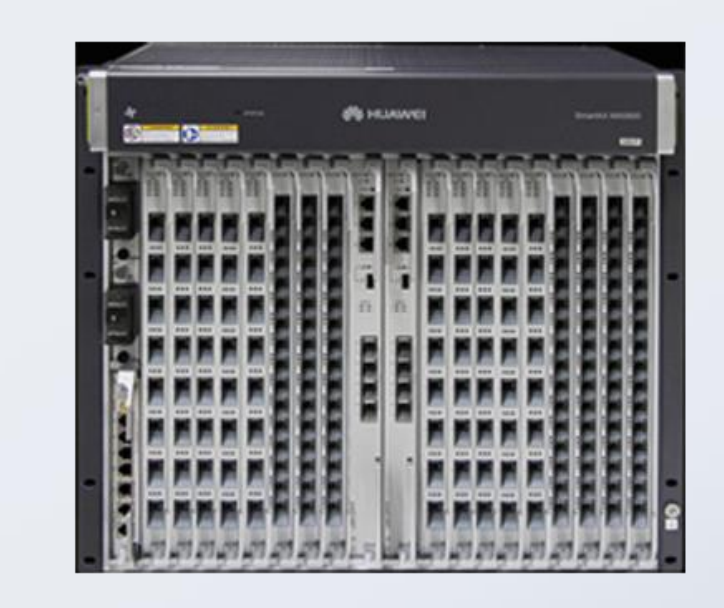

**Objetivo:**

- **Região 1**
	- o Online: 1
	- o Offline: 2
	- o Total: 3
- **Região 2**
	- o Online: 2
	- o Offline: 0
	- o Total: 3
- **Região 8**
	- o Online: 2
	- o Offline: 3
	- o Total: 5

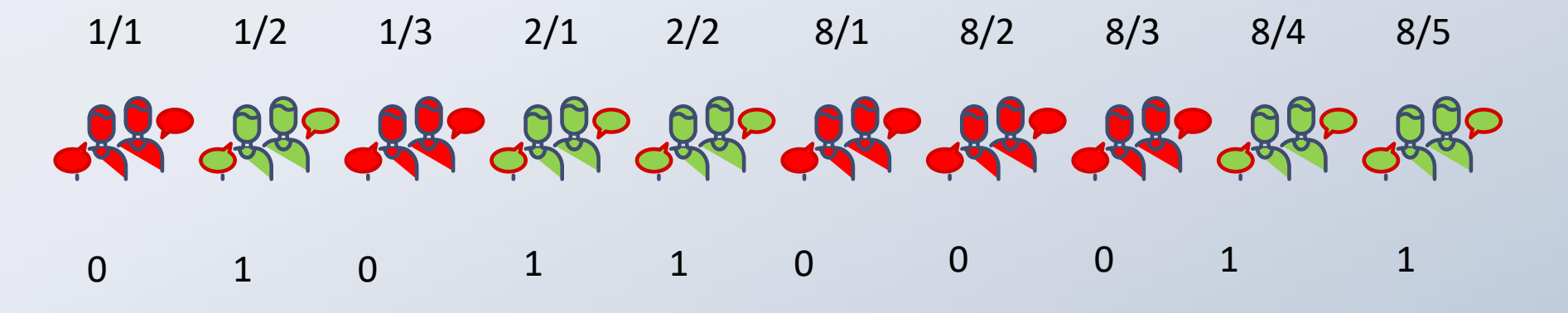

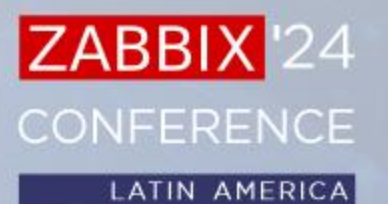

## Requisição do Cliente

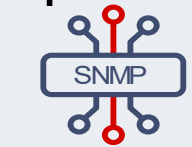

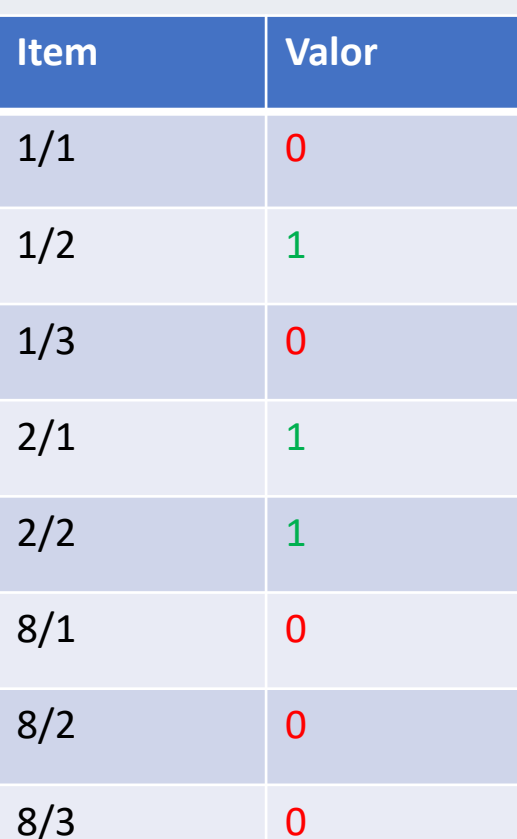

8/4 1

8/5 1

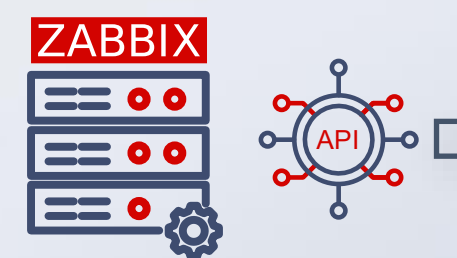

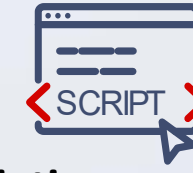

- **Objetivo:**
- **Região 1**
	- o Online: 1
	- o Offline: 2
	- o Total: 3
- **Região 2**
	- o Online: 2
	- o Offline: 0
	- o Total: 3
- **Região 8**
	- o Online: 2
	- o Offline: 3
	- o Total: 5

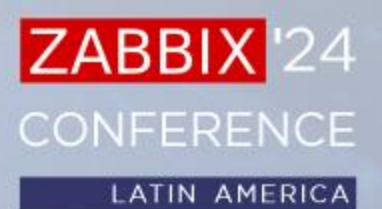

## Requisição do Client

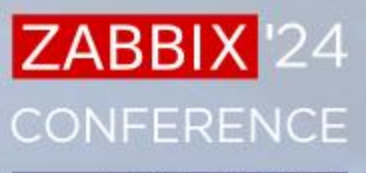

LATIN AMERICA

 $\bullet\bullet\bullet$ 

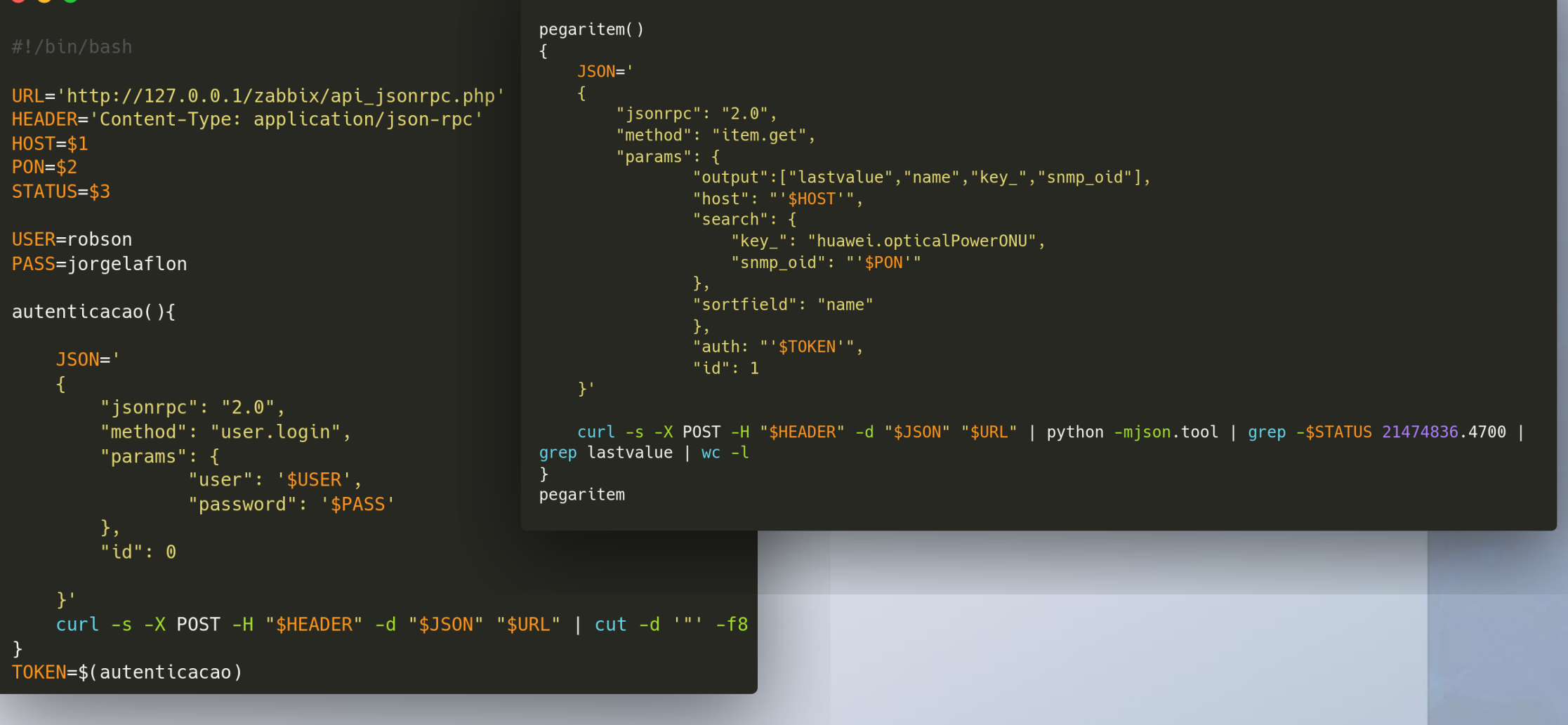

## Requisição do Client

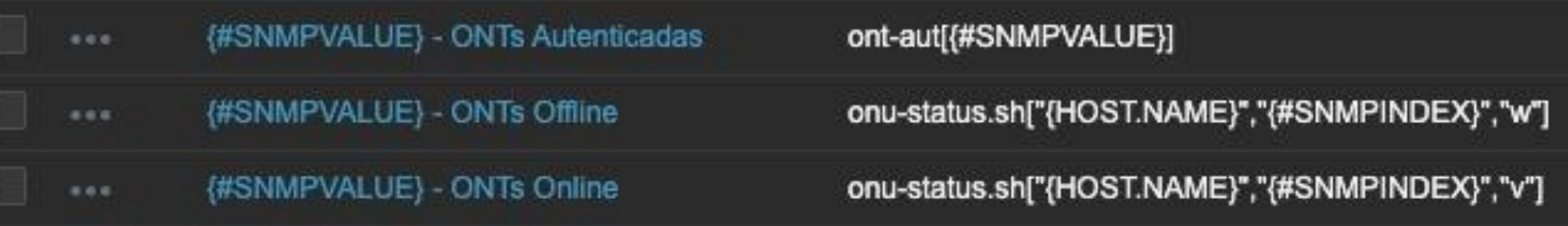

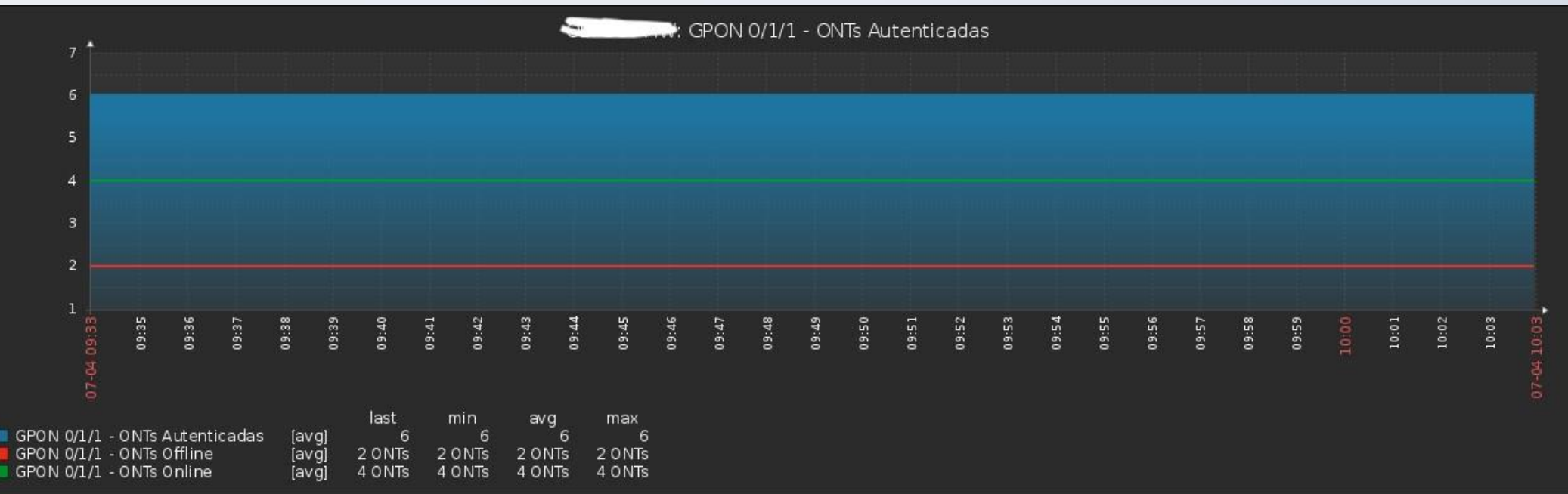

ZABBIX<sup>24</sup> CONFERENCE

## Requisição do Client

Manter o script funcional era uma dor de cabeça, compartilhar então...

Requisitos:

Utilização do Shell Script

*N*-Ter Itens SNMP Criados no Zabbix

**→ Ter acesso a API do Zabbix** 

Possiveis Problemas:

Alteração do nome da chave do item

Alterações da chamadas da API do Zabbix

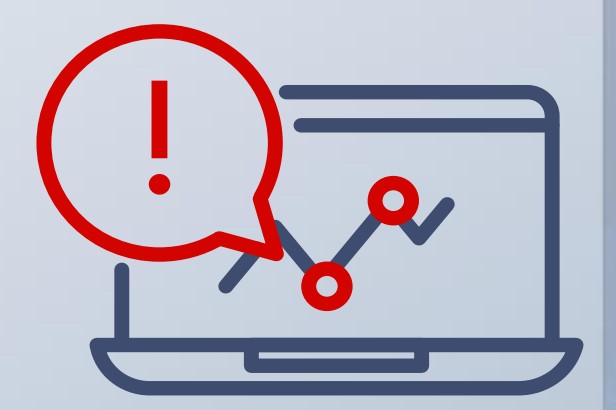

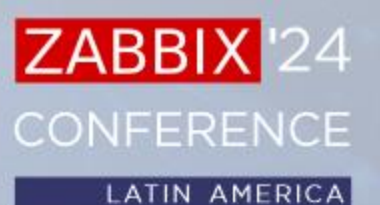

### O que é um Pré Processamento ? Um Criador/Transformador de dados

### Sabem quantos pré processamentos existem ??

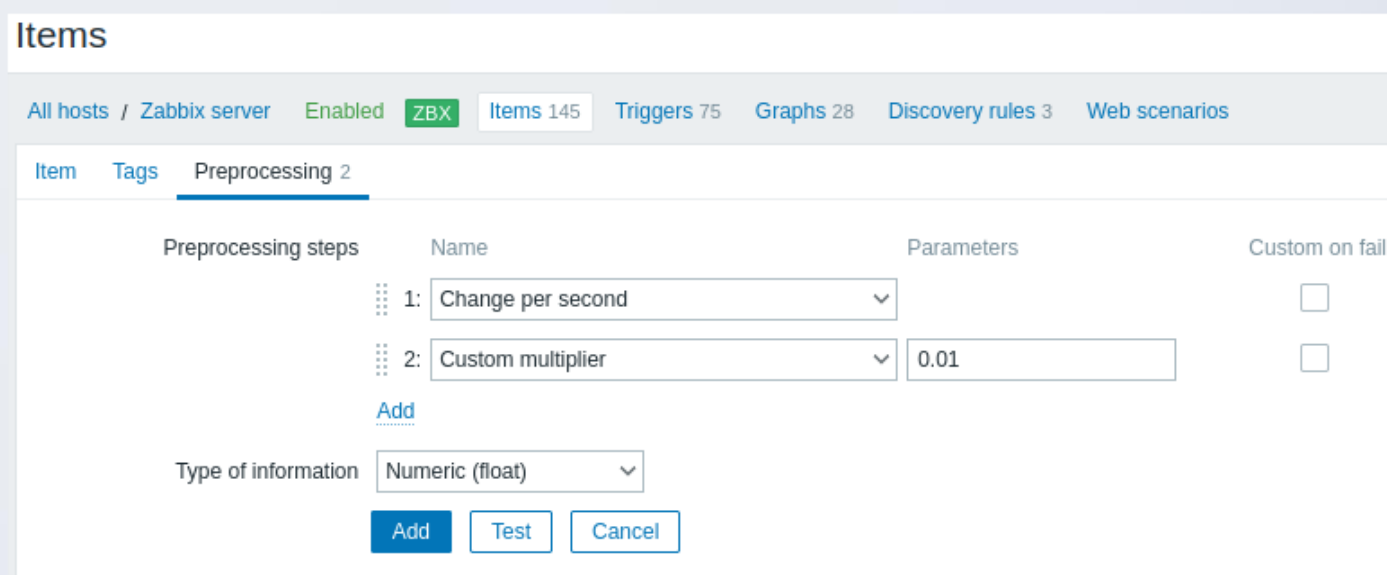

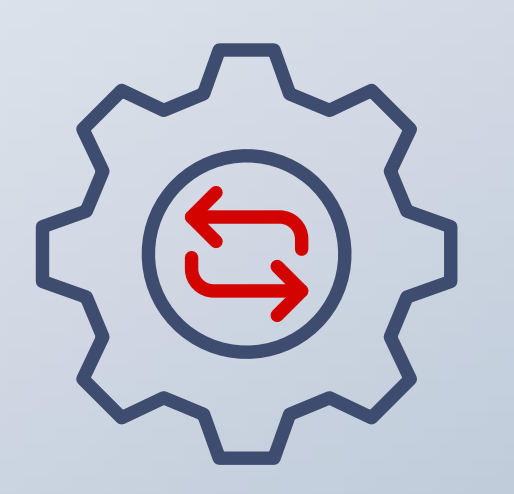

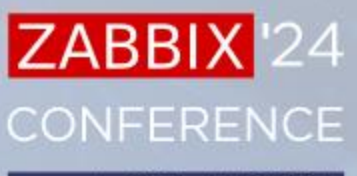

 $\sim$ 

 $\checkmark$ 

### **Texto**

Expressão regular

Substituir

Remover espaços

Remover espaços à direita

Remover espaços à esquerda

### **Dados estruturados**

**XML XPath** 

**JSONPath** 

CSV para JSON

XML para JSON

### **SNMP**

Valor de caminhada SNMP

SNMP walk to JSON

**Aritmética** 

### Aritmética

Multiplicador

**Modificar** 

Alteração simples

Modificações por segundo

**Sistema numeral** 

Lógico para decimal Octal para decimal

Hexadecimal para decimal

**Scripts personalizados** 

JavaScript

Validação

No Intervalo

Corresponde à expressão regular

Não corresponde à expressão regular

Verificar se há erro no JSON Verificação de erros no XML

Verificação de erro usando expressão re...

Verificação de valor não suportado

### Limitação

Descartar inalterado

Descartar inalterado com heartbeat

### **Prometeu**

Padrão Prometheus

Prometheus para JSON

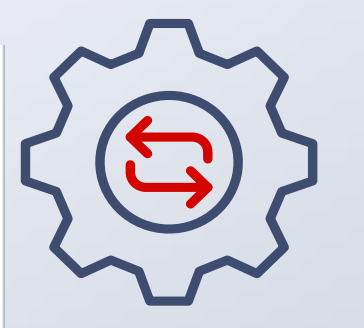

### ZABBIX<sup>24</sup> **CONFERENCE**

### O que é o count ?

### Basicamente, minha manifestação para a utilização de **PIPE GREP PIPE WC -l**

Resumidamente, filtar uma informação e contar quantas vezes ela apareceu, muito semelhante ao log.count.

**ZABBIX** 

CONFERENCE

**LATIN AMERICA** 

### dante@Robson:~\$ cat /etc/passwd | grep nologin | wc -l 39

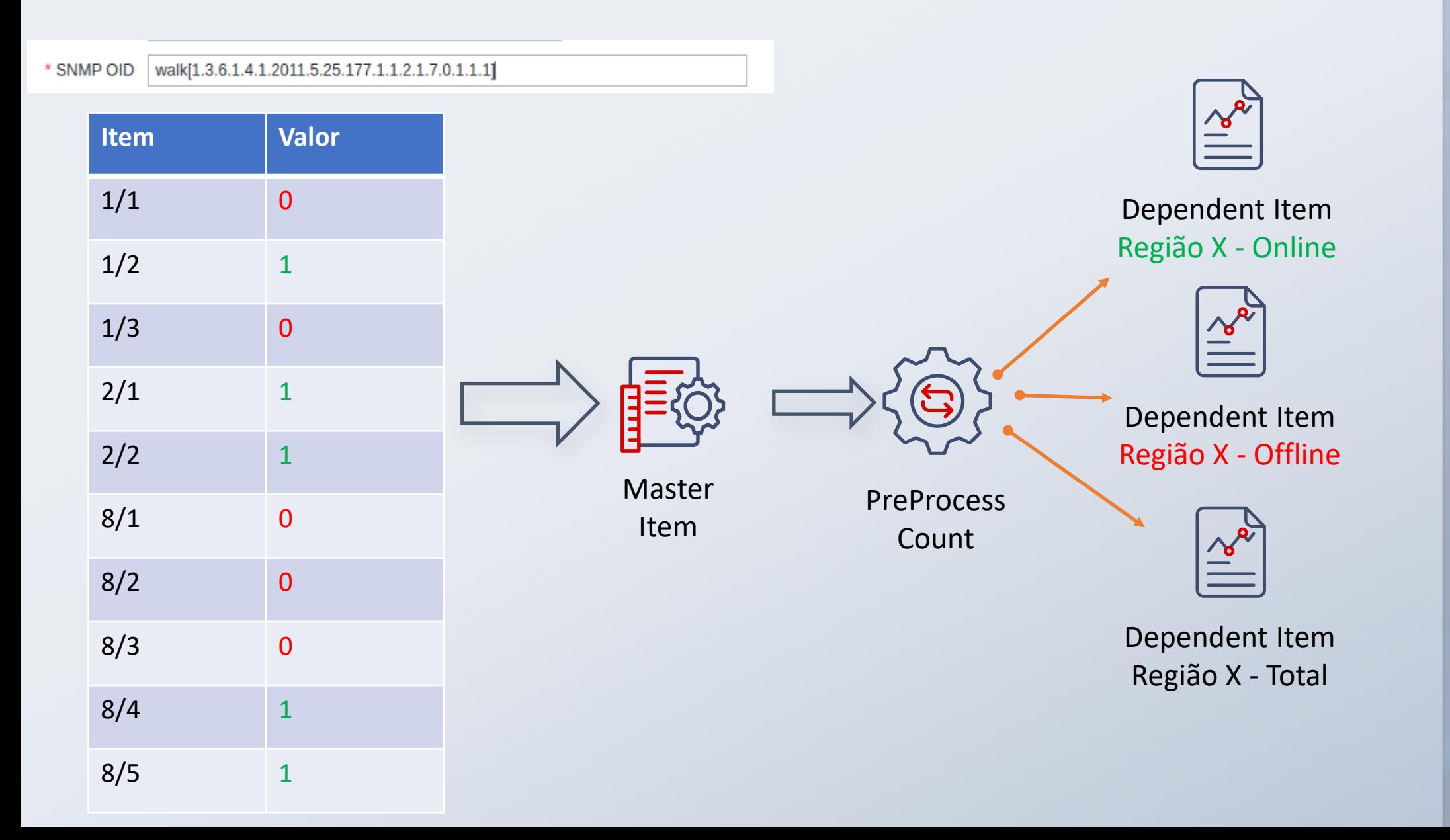

### ZABBIX<sup>24</sup> **CONFERENCE** LATIN AMERICA

**ZABBIX** 

**CONFERENCE** 

**LATIN AMERICA** 

Por baixo dos panos é um simples JavaScript!

```
function (value) {
 var lines = value.split('\n');
 var filteredLines = lines.filter(function (line) {
     return line.includes("ITEM XYZ") && line.includes("VALOR XYZ");
\});
var result = finteredLines.length;return result != undefined ? result : 0;
```
**ZABBI** 

**CONFERENCE** 

**LATIN AMERICA** 

### Alterações:

- *N*-Não precisa mais de Shell Script
- *N*-Não precisa mais de acesso a API
- **Não precisa mais criar um item por cliente**
- **Etable 12 de receita de vece do que o cliente precisa monitorar**
- ◆ Processamento todo por conta do Zabbix
- Evolução da ferramenta, só melhora o monitoramento (chave walk[] e SNMP Async)

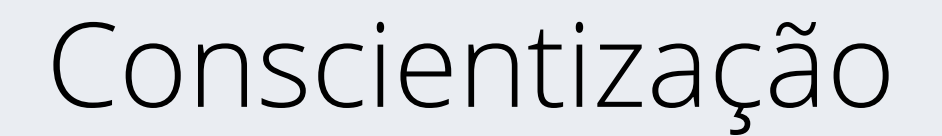

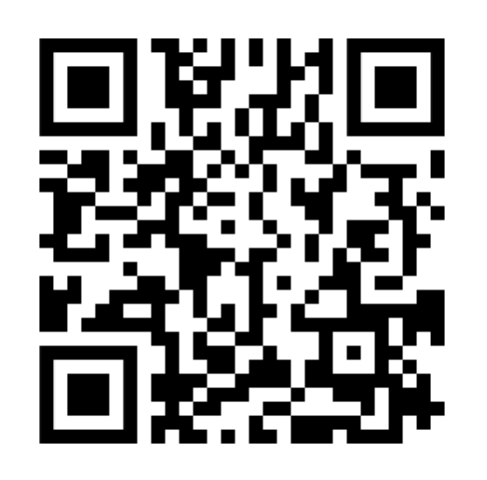

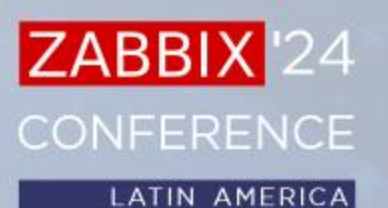

### Por que utilizar formas nativas/desenvolver na ferramenta ?

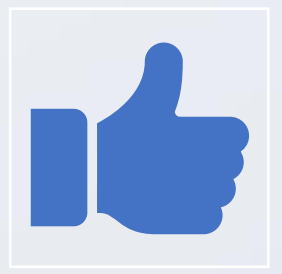

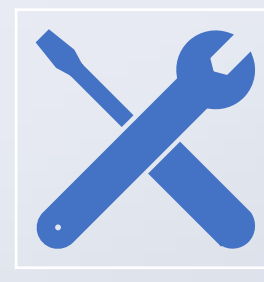

Facilidade para compartilhar

Suporte por conta da ferramenta!

Facilidade para atualizações

ZABBIX<sup>1</sup>24 **CONFERENCE** 

LATIN AMERICA

# Gracias!

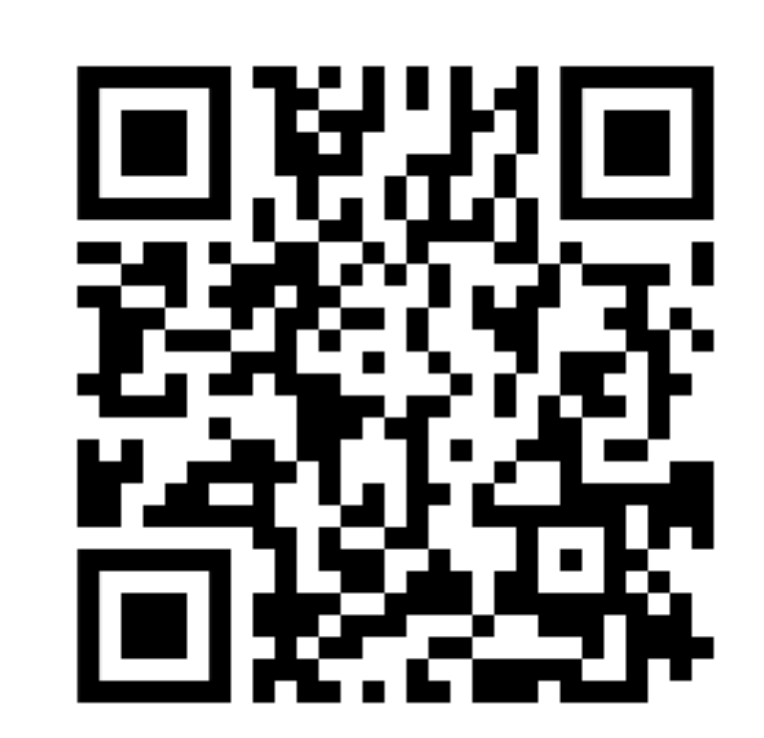

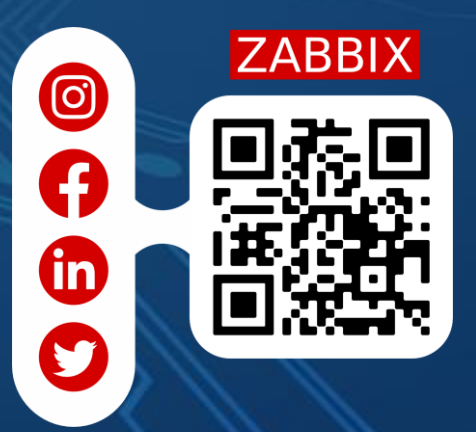